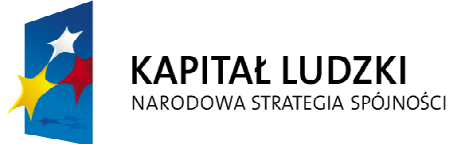

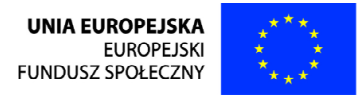

Projekt współfinansowany przez Unię Europejską w ramach Europejskiego Funduszu Społecznego

#### **CZŁOWIEK - NAJLEPSZA INWESTYCJA**

# **Persona Ośrodek Szkoleniowo-Doradczy**

**w partnerstwie z**

# **Fundacją Ekspert – Kujawy w Inowrocławiu**

zaprasza do udziału w

kursach **ECDL Start** realizowanych w ramach projektu:

"**Z komputerem na TY – kursy ECDL podnoszące wiedzę,**

**kwalifikacje i umiejętności obsługi komputera**

**wśród mieszkańców województwa dolnośląskiego"**

#### **W ramach projektu oferujemy:**

- **64 godzinne szkolenie ECDL Start**
- **zwrot kosztów dojazdu**
- **poczęstunek w trakcie szkolenia**

**Osoby zainteresowane prosimy o kontakt: 733-749-240**

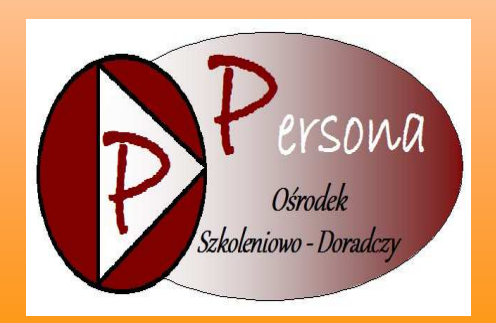

#### **BIURO PROJEKTU:**

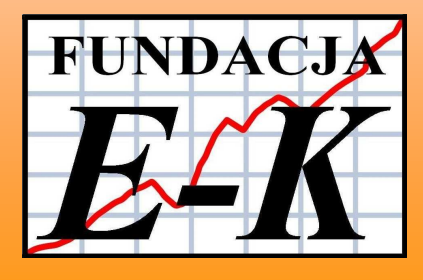

**Szczegółowe informacje na stronie:** 

**www.persona.edu.pl** 

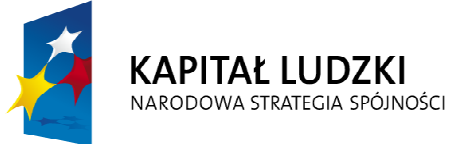

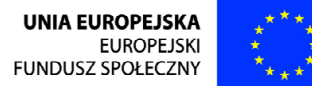

Projekt współfinansowany przez Unię Europejską w ramach Europejskiego Funduszu Społecznego

#### **CZŁOWIEK - NAJLEPSZA INWESTYCJA**

#### **Celem projektu**

#### **"Z komputerem na TY – kursy ECDL podnoszące wiedzę,**

## **kwalifikacje i umiejętności obsługi komputera wśród mieszkańców województwa dolnośląskiego"**

#### **Kurs ECDL Start (64h) obejmuje 4 moduły:**

- **Moduł 1.** Podstawy technik informatycznych
- **Moduł 2.** Użytkowanie komputerów
- **Moduł 3.** Przetwarzanie tekstów
- **Moduł 4.** Usługi w sieciach informatycznych

#### **Do udziału w projekcie zapraszamy osoby:**

- bezrobotne
- pracujące
- nieaktywne zawodowo
- niepełnosprawne

**Podczas procesu rekrutacyjnego preferowane są osoby:**

- osoby w wieku 50-55lat oraz 56-64 lat;
- osoby zamieszkałe na obszarach wiejskich;
- osoby zamieszkałe w małych miasteczkach;
- osoby korzystające z pomocy Ośrodków Pomocy Społecznej;
- osoby długotrwale bezrobotne;

### **UDZIAŁ W PROJEKCIE JEST BEZPŁATNY!**